## SAP ABAP table MDST\_SYNC\_SELTAB\_DATA {Table Names for Load History Selection (Data Part)}

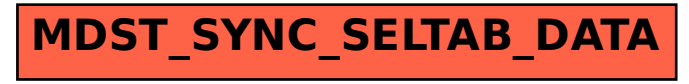